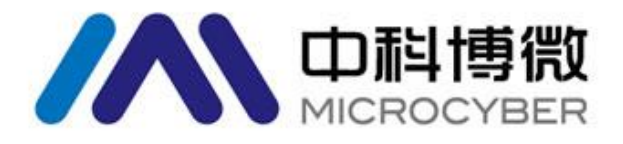

# M1100S WirelessHART 模块

用户手册

V1.0

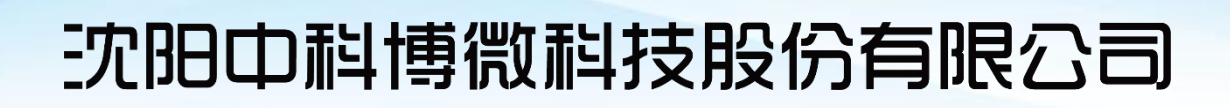

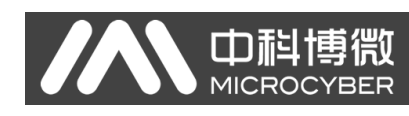

# 目录

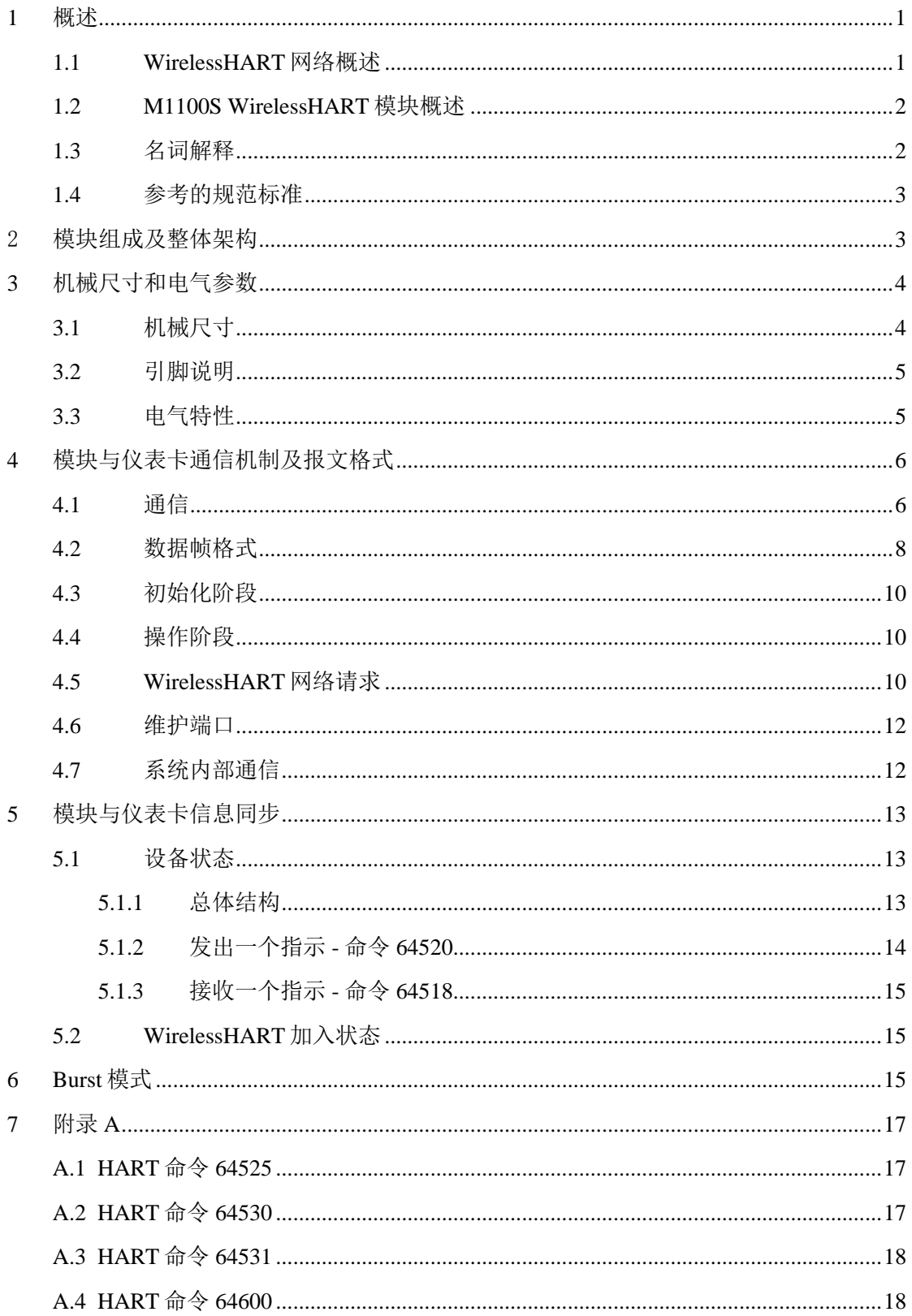

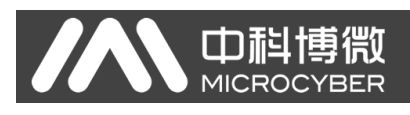

### M1100S WirelessHART模块用户手册

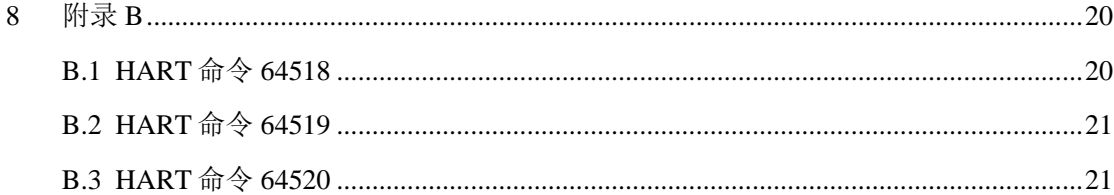

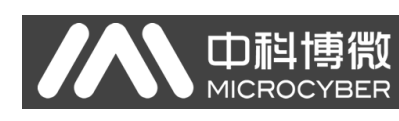

### <span id="page-3-0"></span>**1** 概述

### <span id="page-3-1"></span>**1.1 WirelessHART** 网络概述

WirelessHART 标准是在 HART 通讯基金会(HCF)的指导下,通过 HCF 成员公司、主 要无线设备制造商和主要工业用户的共同努力合作开发而形成的。WirelessHART 是一种专 门为过程自动化应用设计的无线网格型网络通信协议。

M1100S WirelessHART 模块工作于 2.4GHz ISM 射频频段。具有安全、稳健等网络特 性。采用与 IEEE802.15.4 兼容的直序扩频技术(DSSS)和跳频技术(FHSS)进行数据传 送。WirelessHART 规定了三种主要的网络要素:WirelessHART 现场设备、WirelessHART 网关和 WirelessHART 网络管理器, 同时还支持 WirelessHART 适配器, 适配器可以方便的 将现有的 HART 设备接入 WirelessHART 网络;还支持 WirelessHART 手持设备,方便就近 接入相邻的 WirelessHART 设备。图 [1. 1](#page-3-2) 展现了完整的 WirelessHART 网络结构。

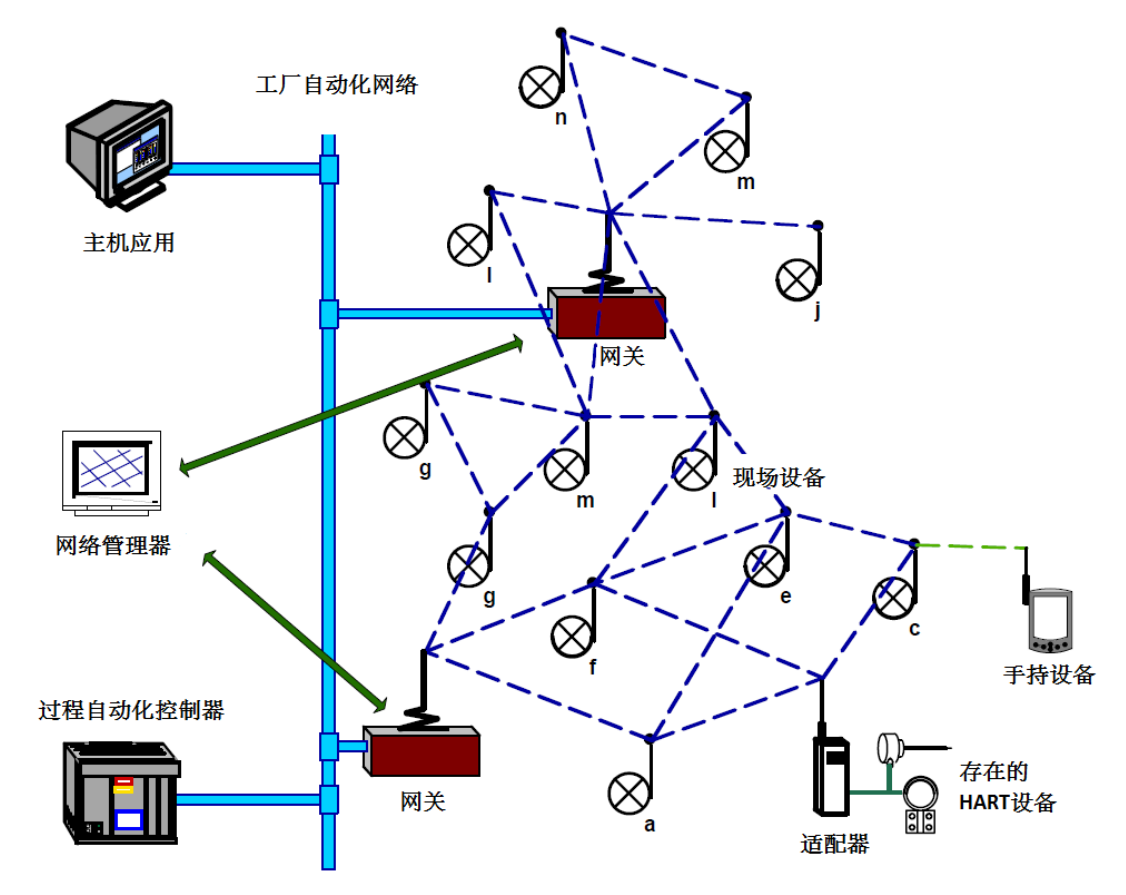

<span id="page-3-2"></span>图 1. 1 WirelessHART 的网络结构

<span id="page-4-0"></span>**1.2 M1100S WirelessHART** 模块概述

MICROCYBER

山祖

M1100S WirelessHART 模块(后面简称模块)是符合 HART7.5 协议的无线通讯模块, 是组成 WirelessHART 现场设备的核心部分, 如图 1.2 所示。模块外围提供 TTL 串口和控 制接口,通过串口与特殊定制的仪表卡进行通讯,用于组合成完整的 WirelessHART 现场 设备,控制接口用于控制串口输入输出。支持 HART7.5 协议中所有的现场设备强制命令和 Burst 模式。

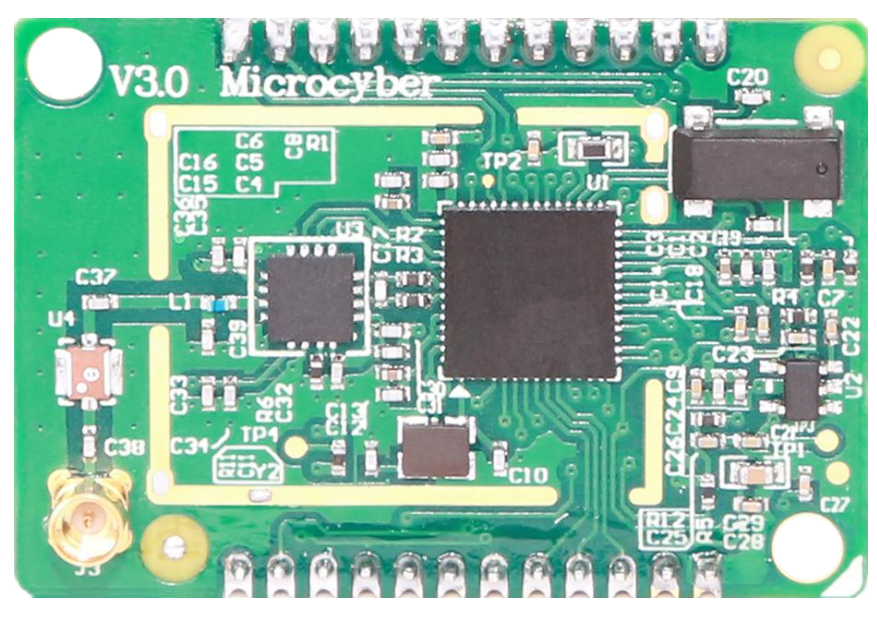

图 1. 2 M1100S WirelessHART 模块实物图

### <span id="page-4-1"></span>**1.3** 名词解释

<span id="page-4-2"></span>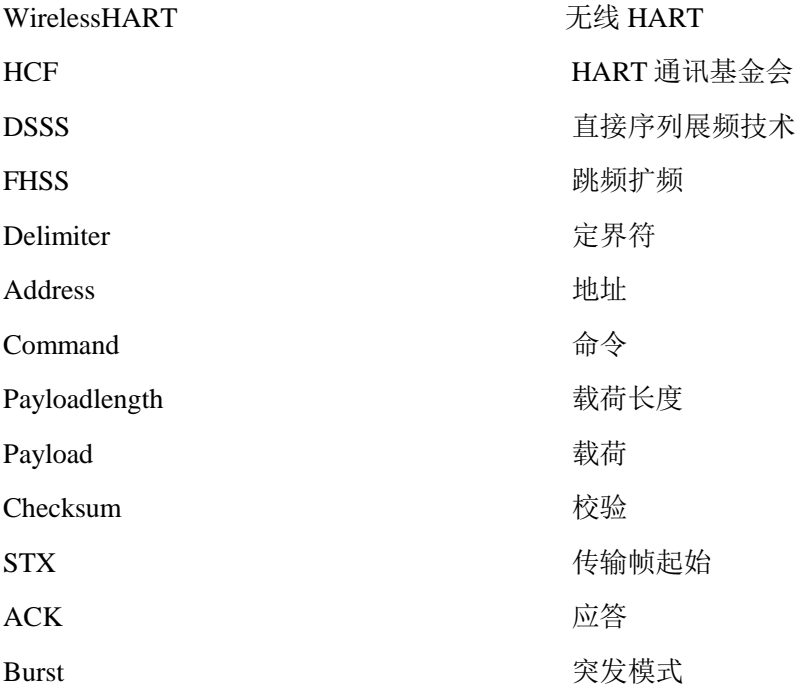

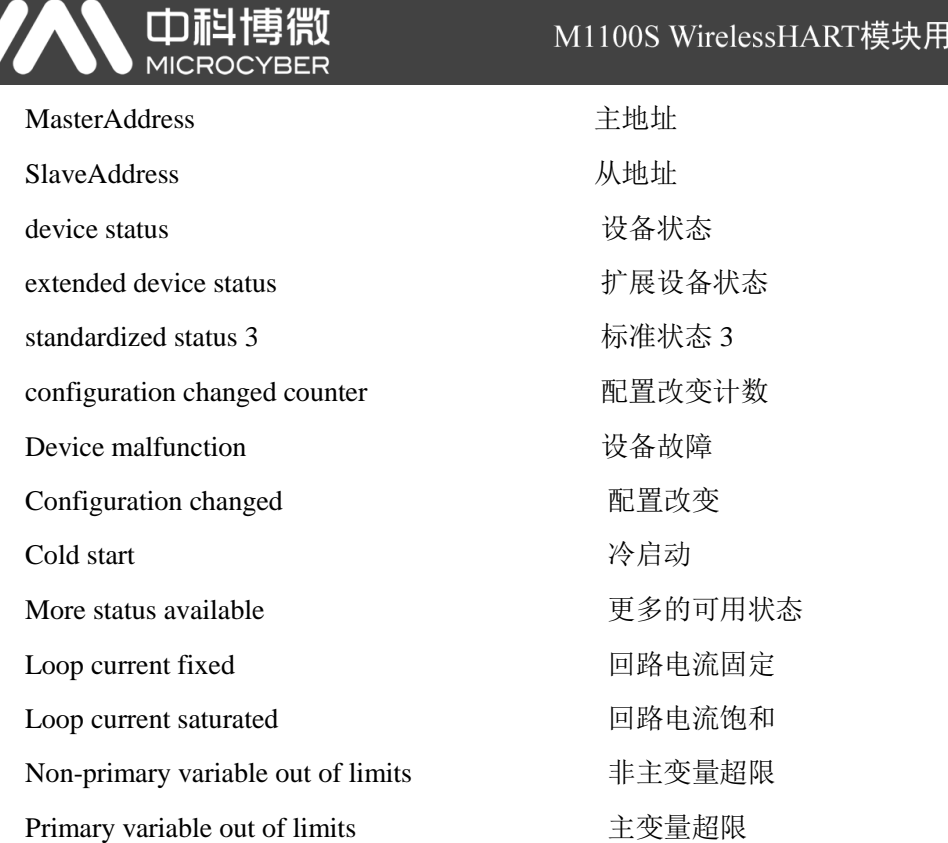

户手册

# <span id="page-5-0"></span>**1.4** 参考的规范标准

Wireless Command Specification – HCF\_SPEC-155 v2.0 HART Field Communication Protocol Specification – HCF\_SPEC-13 v7.4 Command Summary Specification– HCF\_SPEC-99 v9.0 Command Tables Specification–HCF\_SPEC-183 v23.0

# <span id="page-5-1"></span>2 模块组成及整体架构

模块与仪表卡使用串口通信方式,采用半双工通信机制,以完成仪表卡和模块之间的 信息交互。仪表卡提供维护端口,以实现对模块的参数配置,加入过程监视等功能。模块 典型的应用场景如图 [2. 1](#page-5-2) 所示。

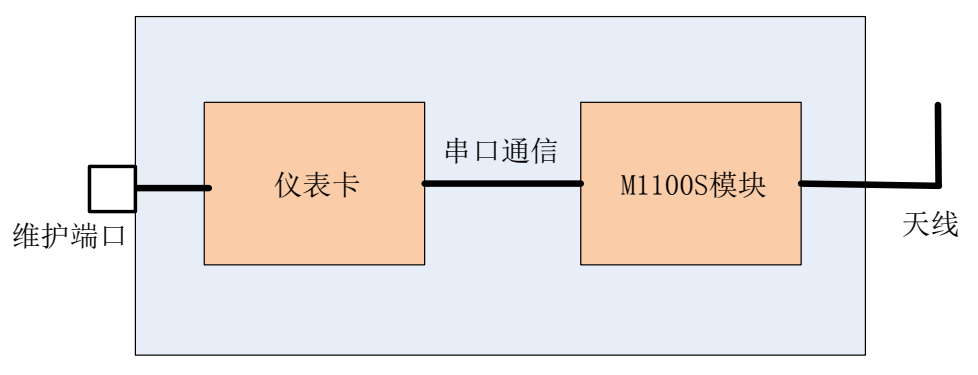

<span id="page-5-2"></span>图 2. 1 M1100S WirelessHART 模块典型应用架构

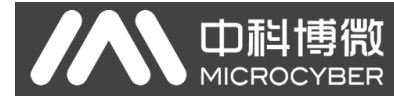

# <span id="page-6-0"></span>**3** 机械尺寸和电气参数

<span id="page-6-1"></span>**3.1** 机械尺寸

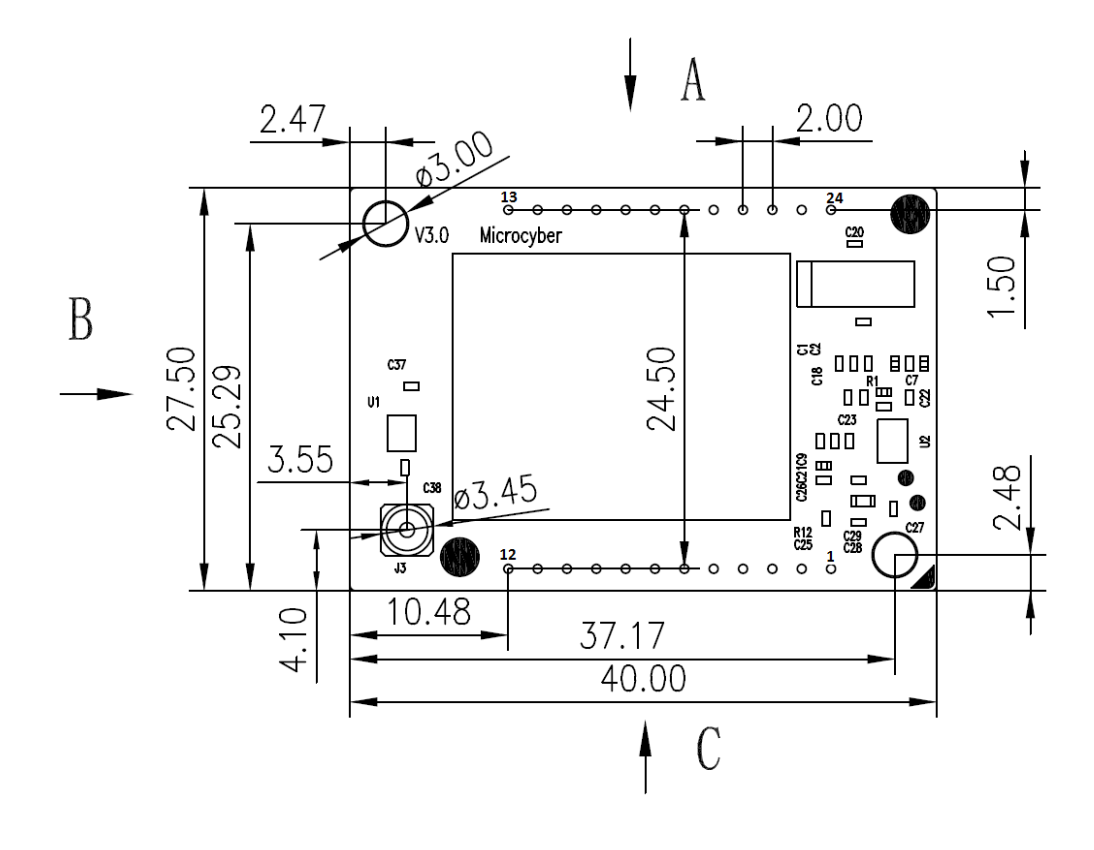

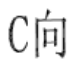

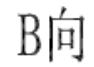

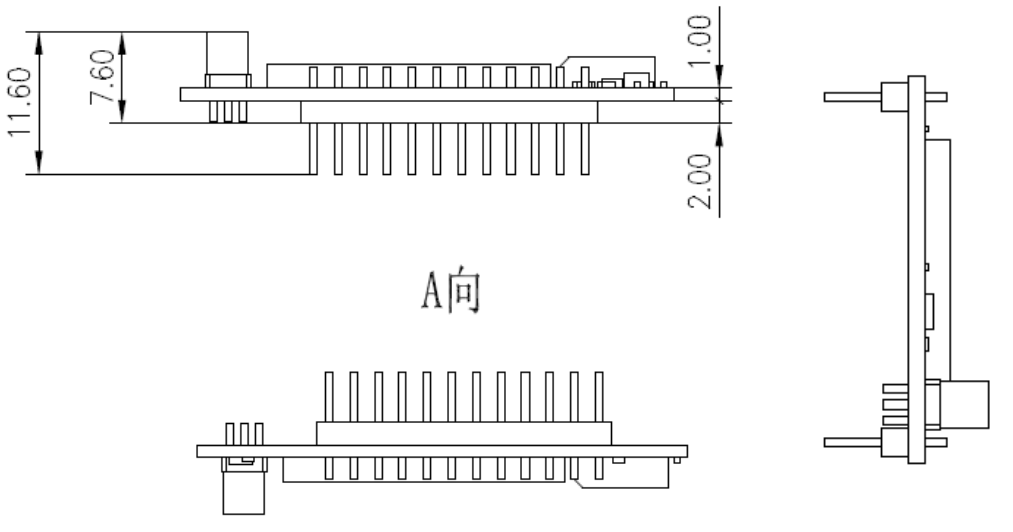

图 3. 1 MS1100S WirelessHART 模块机械尺寸图(单位:mm)

# <span id="page-7-0"></span>**3.2** 引脚说明

![](_page_7_Picture_277.jpeg)

# <span id="page-7-1"></span>**3.3** 电气特性

![](_page_7_Picture_278.jpeg)

![](_page_8_Picture_189.jpeg)

# <span id="page-8-0"></span>**4** 模块与仪表卡通信机制及报文格式

### <span id="page-8-1"></span>**4.1** 通信

<span id="page-8-2"></span>用户仪表卡与模块通过一个标准 TTL 串口(UART)和两条控制线连接。串口设置[如表](#page-8-2) 4. [1](#page-8-2) 所示

| 波特率 | 9600 |
|-----|------|
| 开始位 | 1    |
| 数据位 | 8    |
| 校验  | 偶校验  |
| 停止位 | 1    |

表 4. 1 串口设置

模块用户接口详细说明:

**门配** 

**MICROCYBER** 

- TXD 串口数据输出端口,模块利用该端口发送数据到仪表卡。
- RXD 串口数据输入端口,仪表卡利用该端口发送数据到模块。
- RTS 仪表卡请求数据发送指示,低电平有效。仪表卡向模块发送数据前,将该端口信号 拉低,直到数据发送完毕。由于模块可能处于深度睡眠状态,在仪表卡发送数据前 必须提前将 RTS 拉低  $t_{pre}$ (见图 4.1图 4.1 [仪表卡数据发送时序图](#page-9-0))。
- CD 模块请求数据发送指示,低电平有效。模块利用该端口指示它将发送数据到仪表卡, 如果没有数据发送,CD 将保持高电平。模块向仪表卡发送数据前,将该端口信号拉 低,直到数据发送完毕。当 CD 信号拉低时,模块立即发送前导符(preambles)。

![](_page_9_Figure_6.jpeg)

图 4. 1 仪表卡数据发送时序图

<span id="page-9-0"></span>图 4.1 是仪表卡向模块发送数据的时序图。前导符取为 0xFF, RTS 拉低  $t_{pre}$ 后至少需 要发送 2 个前导符。

 $t_{pre} = 2ms$ 

<sup>t</sup>char=1.15ms(波特率 9600,1 个字节发送时间) <sup>t</sup>post>=0μs(最后 1bit 发送完毕后,RTS 无效)

![](_page_9_Figure_11.jpeg)

![](_page_9_Figure_12.jpeg)

### 山科 **MICROCYBER**

图 4.2 是模块向仪表卡发送数据的时序图。模块将 CD 信号拉低后,立即发送前导符 (preambles)。默认发送 6 个前导符。在 CD 信号拉低后,仪表卡至少需要 2 个前导符的时 间 <sup>t</sup>wake来准备接收。

 一次有效的通信包括请求和响应。仪表卡和模块都可以充当主设备和从设备。每一次 请求都必须返回一个响应,响应应在收到请求后 16ms 内发出, 否则会进行重传, 重传最 大支持 3 次。同时, 为了避免冲突, 如果需要连续请求时, 应在收到响应 4.5ms 之后再次 发送请求。

#### <span id="page-10-0"></span>**4.2** 数据帧格式

模块与仪表卡之间采用 UART 串行接口。

模块和仪表卡间的数据格式定义如图 [4. 3](#page-10-1):

![](_page_10_Picture_261.jpeg)

#### 图 4. 3 数据帧格式

<span id="page-10-1"></span>定界符定义为 1 个字节,它的值描述了数据帧类型和选用的地址类型。在表 [4. 2](#page-10-2) 中列 出了与接口相关的所有定界符及其含义。

表 4. 2 定界符列表

<span id="page-10-2"></span>

| 定界符  | 描述                         |
|------|----------------------------|
| 0x02 | STX 使用短地址: 在初始化阶段的 HART 请求 |
| 0x82 | STX 使用长地址: HART 请求         |
| 0x06 | ACK 使用短地址: 在初始化阶段的 HART 响应 |
| 0x86 | ACK 使用长地址: HART 响应         |

地址部分根据定界符的不同分为长地址和短地址,使用长地址为5个字节,短地址为 1 个字节。图 [4. 4](#page-10-3) 为地址的组织形式。

<span id="page-10-3"></span>![](_page_10_Figure_13.jpeg)

图 4. 4 地址的组织形式

MasterAddress 表明是谁发送的请求报文,SlaveAddress 表明是谁接收请求报文并回复 应答。6-bit 的短地址可在 0-63 之间取值,38-bit 的长地址由唯一的 DeviceID 和设备的扩展 类型组成(详情请看 HART specification)。

**MICROCYBER** 

通常,模块作为第一主设备,仪表卡作为第二主设备。当地址类型为短地址时,仪表 卡用 0 作为 SlaveAddress, 模块用 15 作为 SlaveAddress; 当地址类型为长地址时, 模块的 长地址为 0x00000000。

响应报文地址域的内容与请求报文的内容相一致。例如:模块给仪表卡发送请求报文 并且用短地址,请求报文地址域的内容为 0x80(第一主设备, 从地址为 0), 当仪表卡回复 响应报文时,地址域的内容也为 0x80。

指令域为一个 8-bit 位宽的区域,包含着模块所支持的 HART 指令,如果指令号大于 255 时, 这个指令位将被 Command 31 占用, 在载荷区域将开辟一个 16-bit 位宽的区域放置 HART 指令。

载荷长度为一个 8-bit 位宽的区域,这部分描述了载荷部分的字节数,这个部分数据 描述的长度为载荷长度和校验码之间的字节数,不包括载荷长度和校验码的字节数。

校验为 8-bit 的校验码, 计算方式为校验码前所有数据的异或值。

载荷部分最大支持 90 个字节, 指令号小于等于 255 的情况, 根据所发的数据不同将 出现不同的格式如图 [4. 5](#page-11-0) 所示:

![](_page_11_Figure_8.jpeg)

图 4. 5 指令号小于等于 255 的情况

<span id="page-11-0"></span>如果指令号大于 255 时候,需要使用扩展指令方式,连接错误时候的响应数据格式和 指令号小于 255 时相同下图就不再列出,带有扩展指令方式的请求和响应数据格式[如图](#page-12-3) 4. [6](#page-12-3) 所示:

![](_page_12_Figure_0.jpeg)

图 4. 6 指令号大于 255 的情况

### <span id="page-12-3"></span><span id="page-12-0"></span>**4.3** 初始化阶段

在启动之后,模块就进入初始化阶段。当内部的初始化完成后,模块开始周期的发送 HART command#0 请求给仪表卡直到它收到一个应答为止。请求报文发送短地址 0;一旦 仪表卡准备好操作,它就对请求报文作出回复响应,给模块发送应答报文,应答报文包含 了构建设备长地址的所有信息;一旦模块接收到应答报文,初始化阶段就完成了并且进入 正常操作模式。

为了与 HART 规范保持一致,在初始化之后模块的请求报文一律采用长地址。

#### <span id="page-12-1"></span>**4.4** 操作阶段

在初始化之后,系统就进入操作阶段。在正常操作阶段,模块与仪表卡的通信触发原 因有 3 个。

1.来自 WirelessHART 网关或网络管理器的 HART 命令请求。

2.维护端口的使用。

3.系统内部的通信,同步基准信息和设备状态。

#### <span id="page-12-2"></span>**4.5 WirelessHART** 网络请求

在正常操作中,一个 WirelessHART 现场设备接收来自 WirelessHART 网关或网络管 理器的 HART 命令请求,这是除了主动发布过程数据之外最常见的无线网络通信。无论什 么时候模块收到请求,它先判断这个请求是由模块处理,还是由仪表卡处理。

<span id="page-12-4"></span>![](_page_12_Picture_240.jpeg)

#### 表 4. 3 模块支持的标准 HART 命令

relessHART模块用户手册

![](_page_13_Picture_187.jpeg)

![](_page_13_Picture_188.jpeg)

表 [4. 3](#page-12-4) 列出了模块直接支持的所有命令,一般情况所有的无线命令(详见 HCF\_SPEC-155Revision2.0)和 burst 模式命令都支持。仪表卡并不被告知那些被模块处理的命令,其他 模块不支持的命令则传输给仪表卡。

<span id="page-13-0"></span>WirelessHART 设备必须支持一些 HART 强制命令。这些强制命令必须由仪表卡支持, 因为模块不支持这些命令。表 [4. 4](#page-13-0) 列出了要求的命令。

![](_page_13_Picture_189.jpeg)

![](_page_13_Picture_190.jpeg)

![](_page_14_Picture_215.jpeg)

### <span id="page-14-0"></span>**4.6** 维护端口

 $\Box$ 

所有的 WirelessHART 现场设备必须提供一个维护端口,维护端口既可以是一个标准 的 HART 接口,也可以是一个专用的维护端口。由于模块不提供维护端口,所以仪表卡必 须提供一个维护端口。

维护端口目的是用于配置,可以用于配置 burst 模式和设备的网络信息。仪表卡通过 维护端口传送所有的命令给模块。

#### <span id="page-14-1"></span>**4.7** 系统内部通信

系统内部通信被用来交换设备状态和配置数据, WirelessHART 网络和维护端口不能 触发模块和仪表卡间的内部通信。

除了表 [4. 4](#page-13-0) 中列出的所有标准的 HART 命令外,模块还支持一些特殊命令用于提供额 外的信息和功能。这些命令只能用于系统内部通信并且不能通过维护端口请求。仪表卡过 滤这些命令请求,阻止转给模块;模块不通过无线 HART 网络处理这些命令。这些设备特 有命令及其他们的限制在表 [4. 5](#page-14-2) 中被列出。完整的描述请参考附录 A。

<span id="page-14-2"></span>

| HART 命令 | 描述                      |
|---------|-------------------------|
| 64525   | 写 WirelessHART 供电设置[受限] |
| 64530   | 设置/清除写保护[受限]            |
| 64531   | 读写保护[受限]                |
| 64600   | 读诊断信息[受限]               |

表 4. 5 模块特有的 HART 命令

\*受限:受限指令只能用于内部通信,不能通过 WirelessHart 网络和维护端口触发

系统内通信的另一个非常重要的应用是仪表卡和模块间的状态同步。表 [4. 6](#page-15-3) 列出了一 些模块发送给仪表卡的 HART 命令,这些命令推荐由仪表卡来处理。完整的描述请参考附 录 B。

![](_page_15_Picture_225.jpeg)

<span id="page-15-3"></span>![](_page_15_Picture_226.jpeg)

# <span id="page-15-0"></span>**5** 模块与仪表卡信息同步

#### <span id="page-15-1"></span>**5.1** 设备状态

模块与仪表卡之间的状态同步是通过 HART 的指示请求(HART 命令 64518/64520)来 实现的。指示请求可以由模块发给仪表卡,反之亦然。模块使用命令 64518 来发出状态改 变指示, 仪表卡使用命令 64520 来发出状态改变指示。虽然他们的命令号不同, 但他们的 命令结构都是一样的。请求数据中包括当前设备的状态信息,回复数据中包括目标设备的 状态信息。当内部状态改变时,模块会向仪表卡发送配置改变命令。模块保存一份仪表卡 状态变量的镜像,并且在需要时将这些状态结合起来。仪表卡也应保存模块的所有状态变 量,并且基于这些值与内部状态变量创建当前的状态(状态变量应'或'在一起,还应添加 配置改变计数)。

需要同步的状态:

-设备状态(device status,详见 HCF\_SPEC-099 Revision 9.0,Field Device Status)

-扩展设备状态 (extended device status,详见 HCF\_SPEC-183 Revision 20.0, Common

Table 17)

-标准状态 3 (standardized status 3,详见 Common Table 32)

-配置改变计数(configuration changed counter (16bit))

#### <span id="page-15-2"></span>**5.1.1** 总体结构

仪表卡必须保存自己内部的状态和模块的状态。一个包括所有内部和远程的变量结构 的例子如下:

typedef struct

{

![](_page_15_Picture_227.jpeg)

![](_page_16_Picture_216.jpeg)

}T\_STATUS\_DATA;

变量 localDeviceStatusCommon / remoteDeviceStatusCommon 包含了所有的状态位:

0x80 设备故障

0x40 配置改变

0x20 冷启动

0x10 更多的可用状态

0x08 回路电流固定

0x04 回路电流饱和

0x02 非主变量超限

0x01 主变量超限

变量 localDeviceStatusCommon 中的冷启动位和配置改变位,可以由以下两种方法设

置:

-本地消息(冷启动或者配置改变消息)

-通过指示命令触发

他们只能由特定的主设备发送命令使其复位,而且对端设备对应的标志位需同步复位。 从特定主设备发来的第一条命令将会复位冷启动标志位。命令 38(重置配置改变标志位)用 来复位配置改变标志位。

#### <span id="page-16-0"></span>**5.1.2** 发出一个指示 **-** 命令 **64520**

当仪表卡内部的任何状态变量变化时,需发送一个带有当前状态变量值的状态改变指 示(命令 64520 请求)到模块(命令详解参见 B.3)。比如接收到与配置改变有关的命令(例如命 令 17–写消息)或者仪表卡设置了状态标志位(例如设备故障,更多的可用状态)。

与每一个主设备(无论是有线还是无线连接)有关的状态变化,有着特殊的处理方式, 这些状态位如下:

-配置改变 (Configuration changed)

-冷启动(cold start)

当冷启动或配置改变复位事件发生时,仪表卡将复位相应的标志位并且发送一次指示, 请求命令中第 5 个字节中的对应标志位将置 1。

仪表卡不使用的或未知的状态变量或状态标志位都必须设置成 0。模块也会将远程和 自身状态进行或操作,如果远程标志位没有置位,将使用它自身的状态值。

#### <span id="page-17-0"></span>**5.1.3** 接收一个指示 **-** 命令 **64518**

每当仪表卡接收到模块的指示请求命令 64518 时,它必须更新远程设备(模块)的状 态值,并且回复自身的状态值(命令详解见 B.1)。

接收到的远程状态值将会更新本地的镜像值(覆盖旧值)。这些值是:

-设备状态

-扩展设备状态

-标准状态 3

-配置改变计数

如果请求命令中第 5 个字节中的标志位置位,仪表卡需对设备状态中对应的标志位复 位(例如冷启动复位标志位置 1,仪表卡需对设备状态中的冷启动标志位复位)。

仪表卡需将他自身的状态组合成命令 64518 的回复值。创建当前状态信息与改变计数

值

当前状态变量是一个本地与远程变量加上特定标志位的组合(或运算):

deviceStatus = localDeviceStatusCommon |

#### remoteDeviceStatusCommon

这同样也适用于其他状态变量 (扩展设备状态,标准状态 3):

statusVariable = localStatus | remoteStatus

实际配置改变计数的值为本地与远程计数值之和:

configChangedCounter = localConfigChangedCounter + remoteConfigChangedCounter

#### <span id="page-17-1"></span>**5.2 WirelessHART** 加入状态

每当 WirelessHART 协议栈中的实际加入状态改变时,(例如从加入态转到离开态时, 模块向仪表卡发出 WirelessHART 网络连接指示)。这个连接指示就是 HART 命令 64519 的 请求,它包含了模块当前的无线工作状态(见附录 B)。

### <span id="page-17-2"></span>**6 Burst** 模式

模块的 Burst 模式功能本身支持事件通知和 burst 消息。因为模块本身没有有线 HART 的接口,所以仅在 WirelessHART 网络(TDMA 数据链路层)中支持这两种功能。所有的与 burst 模式有关的命令和事件通知都是通过模块传输的。

Burst 信息包含命令 1、2、3、9、33、48 或者自定义命令的响应信息, 定期上传给 WirelessHART 网关。HART 命令响应是通过模块自动更新上传的,也就是说模块周期性的 向仪表卡发送命令请求,并发送仪表卡回复的 HART 命令响应。更新的速率与 Burst 消息 中配置的最小更新周期相等。

模块发出更新通用命令的请求是通过对 Burst 消息配置实现的。设备特定命令更新请 求不需要任何负载。

事件通知需要对完整的设备状态进行监视。模块周期性的向仪表卡发出命令 48 请求。 其更新的速率是事件通知反跳周期的一半。

模块在 Burst 模式下完成对 Burst 信息和事件通知的上传和时间控制。

中科

**MICROCYBER** 

![](_page_19_Picture_1.jpeg)

# <span id="page-19-0"></span>**7** 附录 **A**

### <span id="page-19-1"></span>**A.1 HART** 命令 **64525**

### 写 **WirelessHART** 供电设置

写 WirelessHART 供电设置主要用在命令 777 和命令 778 中。

#### 请求

![](_page_19_Picture_226.jpeg)

#### 回复

![](_page_19_Picture_227.jpeg)

#### 响应码

![](_page_19_Picture_228.jpeg)

### <span id="page-19-2"></span>**A.2 HART** 命令 **64530**

#### 设置**/**清除写保护

设置或清除模块的写保护位

请求

![](_page_19_Picture_229.jpeg)

![](_page_20_Picture_202.jpeg)

### M1100S WirelessHART模块用户手册

![](_page_20_Picture_203.jpeg)

![](_page_20_Picture_204.jpeg)

#### 响应码

![](_page_20_Picture_205.jpeg)

# <span id="page-20-0"></span>**A.3 HART** 命令 **64531**

#### 读写保护状态

请求

![](_page_20_Picture_206.jpeg)

#### 回复

![](_page_20_Picture_207.jpeg)

#### 响应码

![](_page_20_Picture_208.jpeg)

# <span id="page-20-1"></span>**A.4 HART** 命令 **64600**

#### 读诊断信息

目前仅支持读接收信号强度。

请求

![](_page_20_Picture_209.jpeg)

![](_page_21_Picture_0.jpeg)

应答

![](_page_21_Picture_89.jpeg)

响应码

![](_page_21_Picture_90.jpeg)

![](_page_22_Picture_1.jpeg)

# <span id="page-22-0"></span>**8** 附录 **B**

### <span id="page-22-1"></span>**B.1 HART** 命令 **64518**

#### 状态改变指示**(**从模块到仪表卡**)**

当模块的设备状态,扩展设备状态,配置改变计数器和标准状态 3 发生改变时,将会 告知仪表卡。仪表卡会更新自己内部相应的状态以进行同步。

![](_page_22_Picture_192.jpeg)

#### 请求

#### 回复

接收端的回复值描述了自己当前的状态,也被发送端用来同步自己的状态。

![](_page_22_Picture_193.jpeg)

![](_page_23_Picture_0.jpeg)

#### 响应码

![](_page_23_Picture_219.jpeg)

# <span id="page-23-0"></span>**B.2 HART** 命令 **64519**

#### **WirelessHART** 连接指示

当模块的无线工作模式发生改变时,它会向仪表卡发送一个指示。这些信息被用来告 知无线工作模式或是改变仪表卡的工作模式。

#### 请求

![](_page_23_Picture_220.jpeg)

#### 回复

![](_page_23_Picture_221.jpeg)

#### 响应码

![](_page_23_Picture_222.jpeg)

# <span id="page-23-1"></span>**B.3 HART** 命令 **64520**

#### 状态改变指示**(**从仪表卡到模块**)**

#### 请求

![](_page_23_Picture_223.jpeg)

![](_page_24_Picture_121.jpeg)

### 回复

接收端的回复值描述了自己当前状态,也被指示发送端用来同步自己的状态。

![](_page_24_Picture_122.jpeg)

响应码

![](_page_24_Picture_123.jpeg)

![](_page_25_Picture_0.jpeg)

![](_page_25_Picture_2.jpeg)

中国科学院沈阳自动化研究所 沈阳中科博微 科技股份有限 公 司 H t t p : / / w w w . m i c r o c y b e r . c n 地址:中国 **·** 沈 阳 **·** 浑南新区文溯街 **1 7 - 8** 号 邮编:**110179** 电话:**0086-24-31217295 / 31217296** 传真:**0086-24-31217293 EMAIL**:**[sales@microcyber.cn](mailto:sales@microcyber.cn)** 技术 **EMAIL**:**[specialists.wireless@microcyber.cn](mailto:specialists.wireless@microcyber.cn)**